**NexusLIMS: Leveraging Shared Microscopy** Resources for Data Analysis with a Configurable Laboratory Information Management System

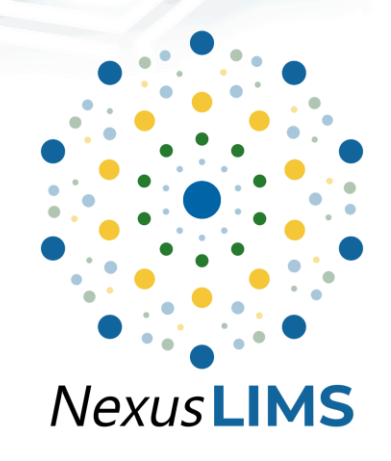

**Joshua A. Taillon**, Raymond L. Plante, Marcus W. Newrock, June W. Lau, and Gretchen Greene

> **Microscopy and Microanalysis - A01.8.1151** August 6, 2020

> > **MATERIAL MEASUREMENT LABORATORY**

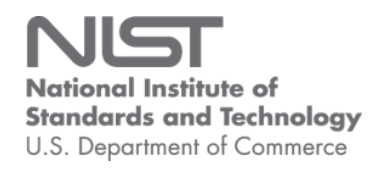

## **NIST Disclaimer**

*Certain commercial equipment, instruments, materials, vendors, and software are identified in this talk for example purposes and to foster understanding. Such identification does not imply recommendation or endorsement by the National Institute of Standards and Technology, nor does it imply that the materials or equipment identified are necessarily the best available for the purpose.*

*Any opinions expressed are my own, and not a statement on behalf of the U.S. Government.*

### **FAIR Data Principles**

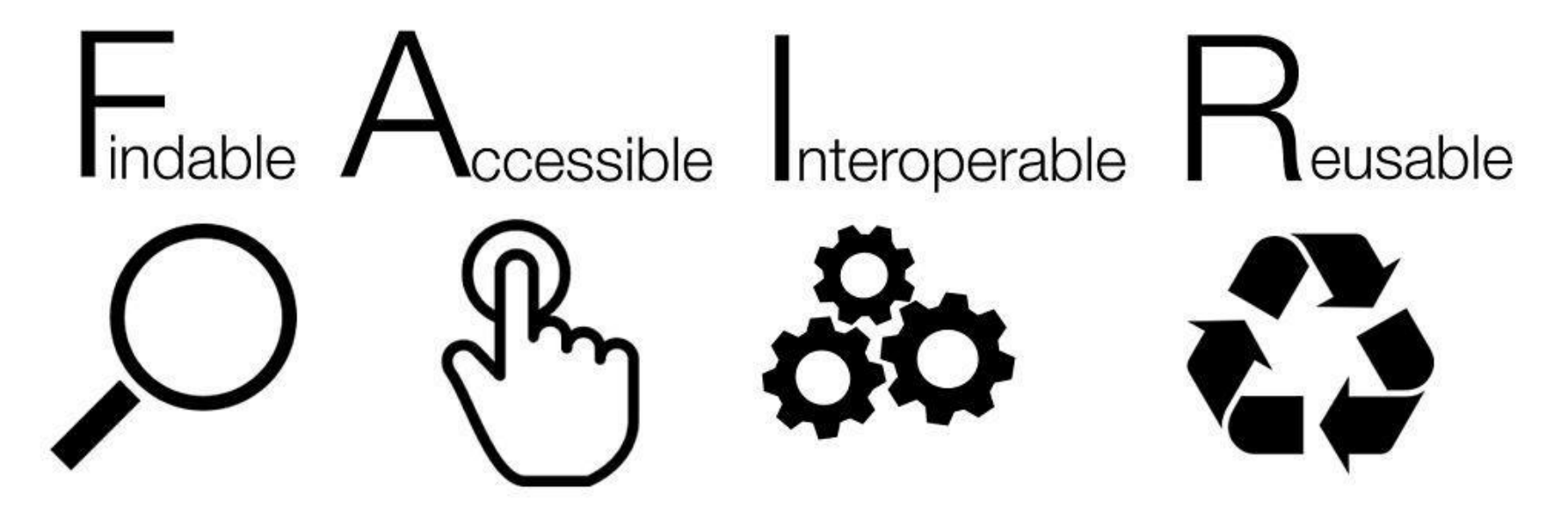

Wilkinson *et al., Scientific Data,* **3**, 160018, 2016 [\(link\)](https://doi.org/10.1038/sdata.2016.18) *Image*: Sangya Pundir - [CC-BY-SA 4.0](https://commons.wikimedia.org/wiki/File:FAIR_data_principles.jpg)

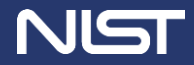

### **The challenge of contextual data**

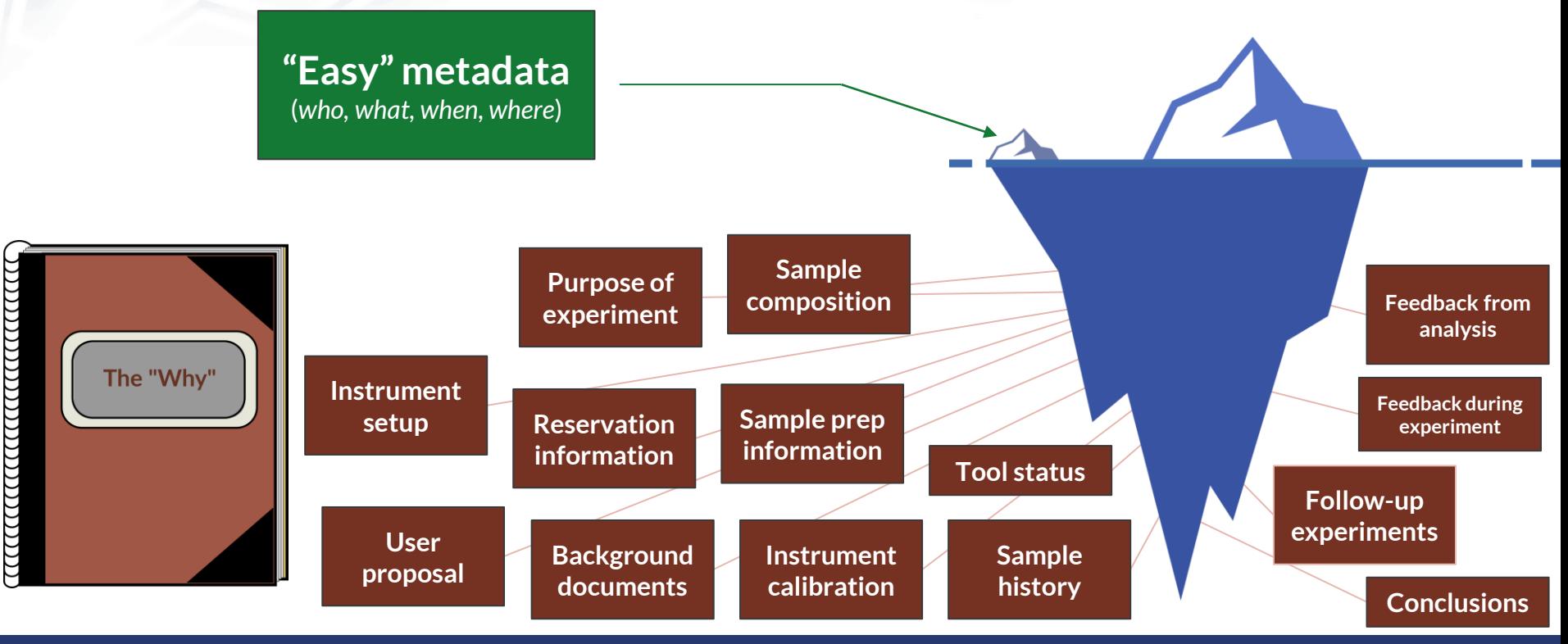

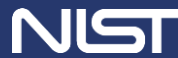

### **A LIMS for materials microscopy**

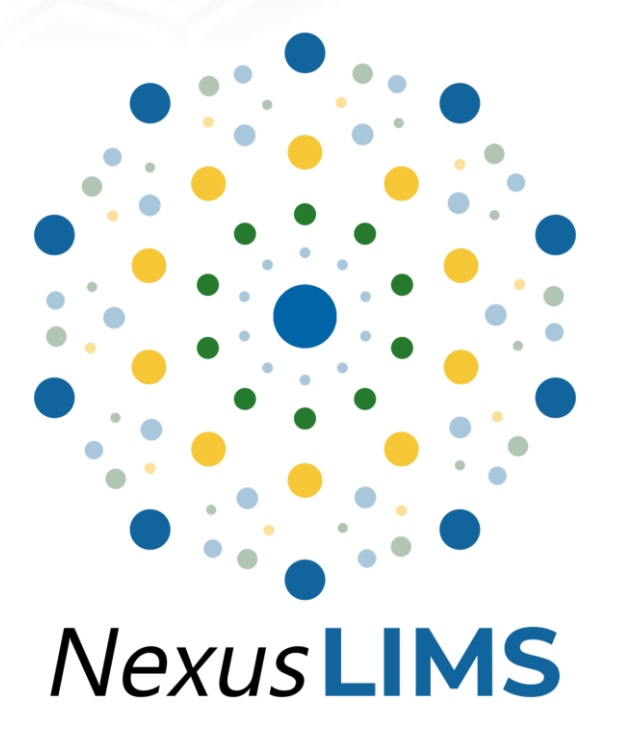

Laboratory

Information

Management

**System** 

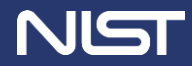

### **What does a LIMS for microscopy look like?**

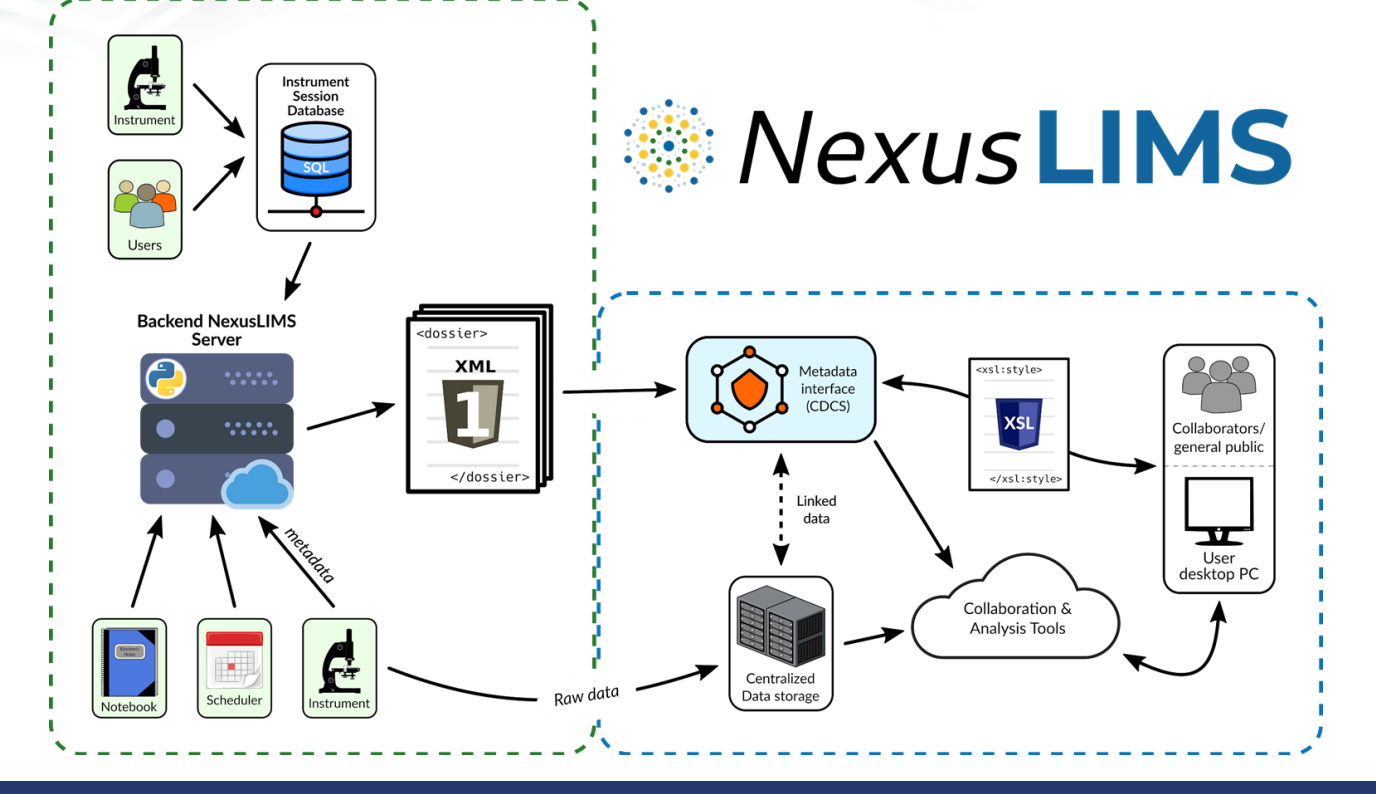

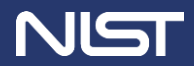

### **Harvesting and extracting experiment metadata**

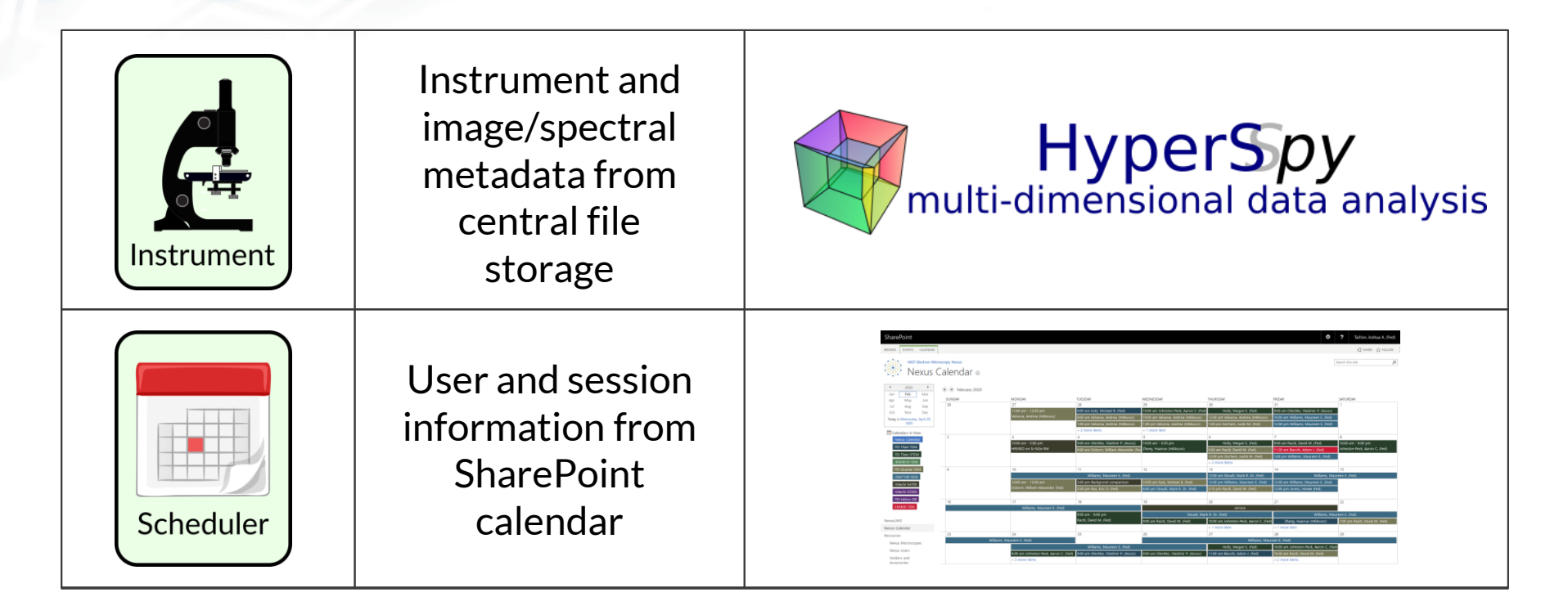

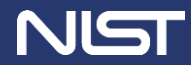

### **Harvesting and extracting experiment metadata**

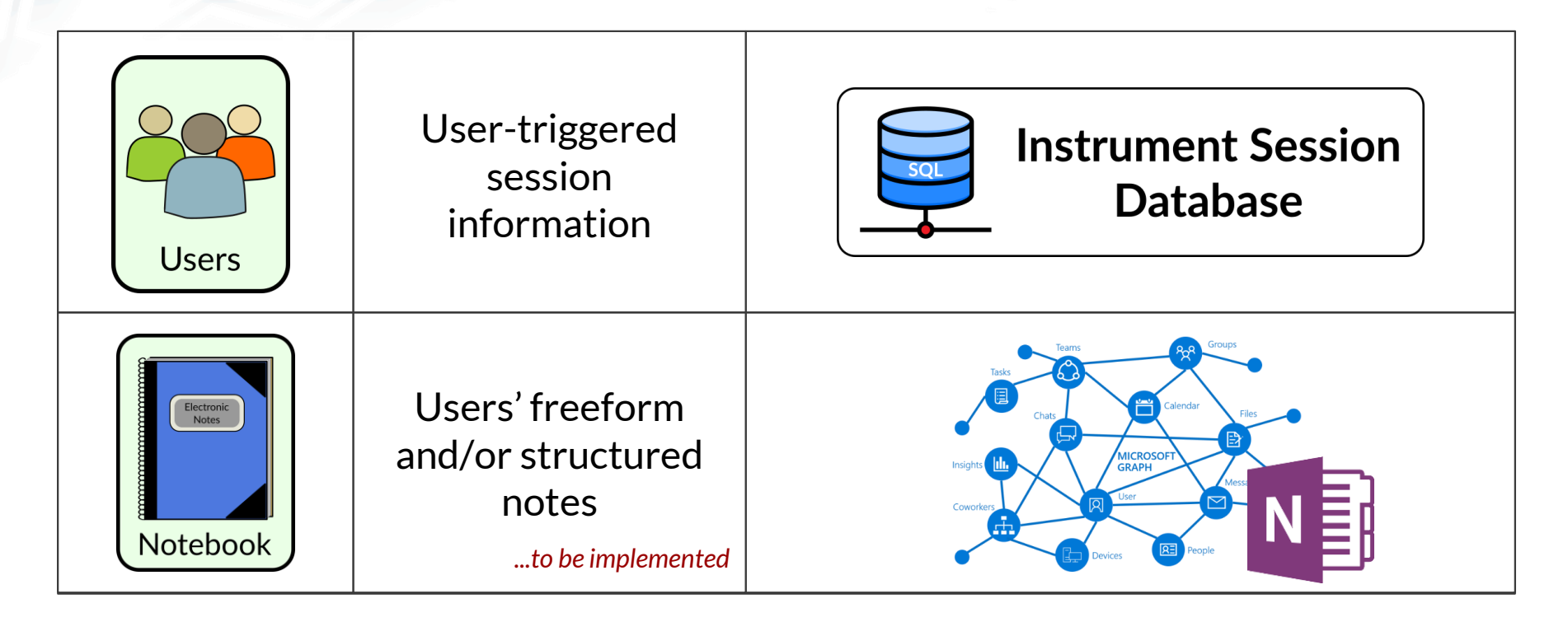

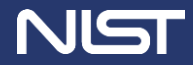

### **How do we actually do it?**

- nexusLIMS Python package:
	- Session logger: A portable Windows application that runs on the individual microscope PCs; logs simple information to a database about when an Experiment has occurred
	- Harvesters: Connect to external sources to collect session metadata (such as the SharePoint reservation system)
	- Extractors: Inspect data files saved on disk to pull out relevant metadata contained also preview generation
	- Record builder: The "heart" of the NexusLIMS back-end; orchestrates creation of a new record and its insertion into the NexusLIMS CDCS instance

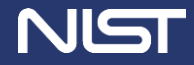

### **Building a schema for materials microscopy**

- Data is most useful when **intelligently structured**
	- Allows browsing, querying, transforming, validating, etc.
- **Structure should be tailored to context**
	- What information could a researcher/manager/auditor want to see?
- **A "record" represents an individual experimental session on microscope**

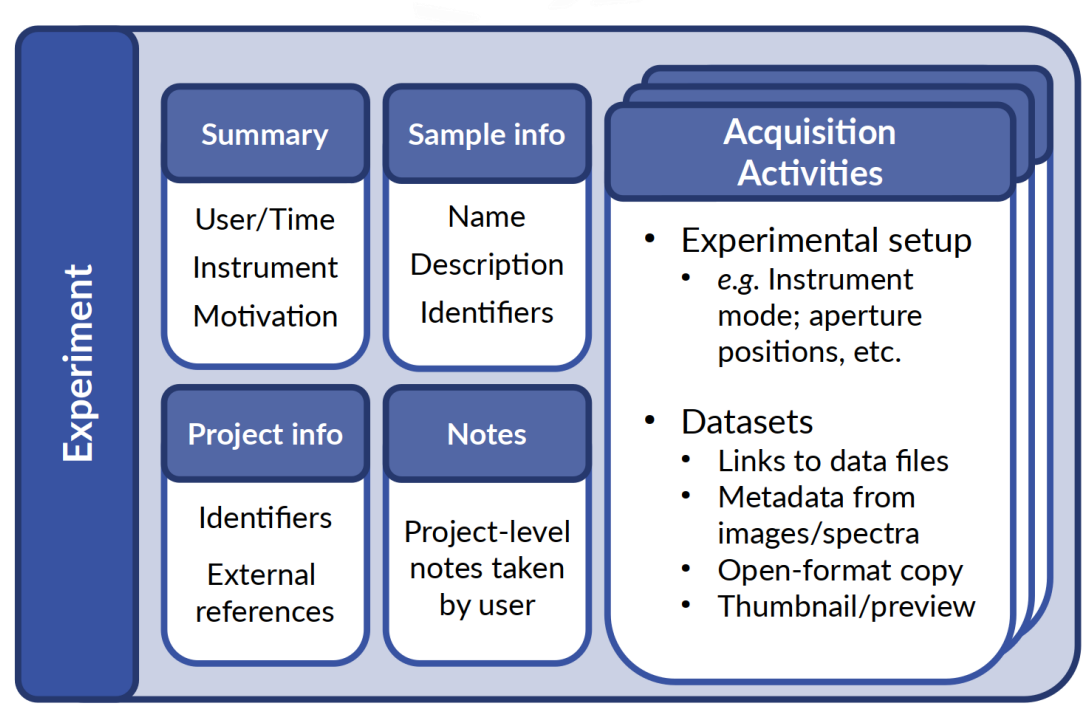

J.. Taillon, *et al.*, *Microscopy and Microanalysis*, vol. 25, no. S2, pp. 140–141, 2019.

## **What does a LIMS for microscopy look like?**

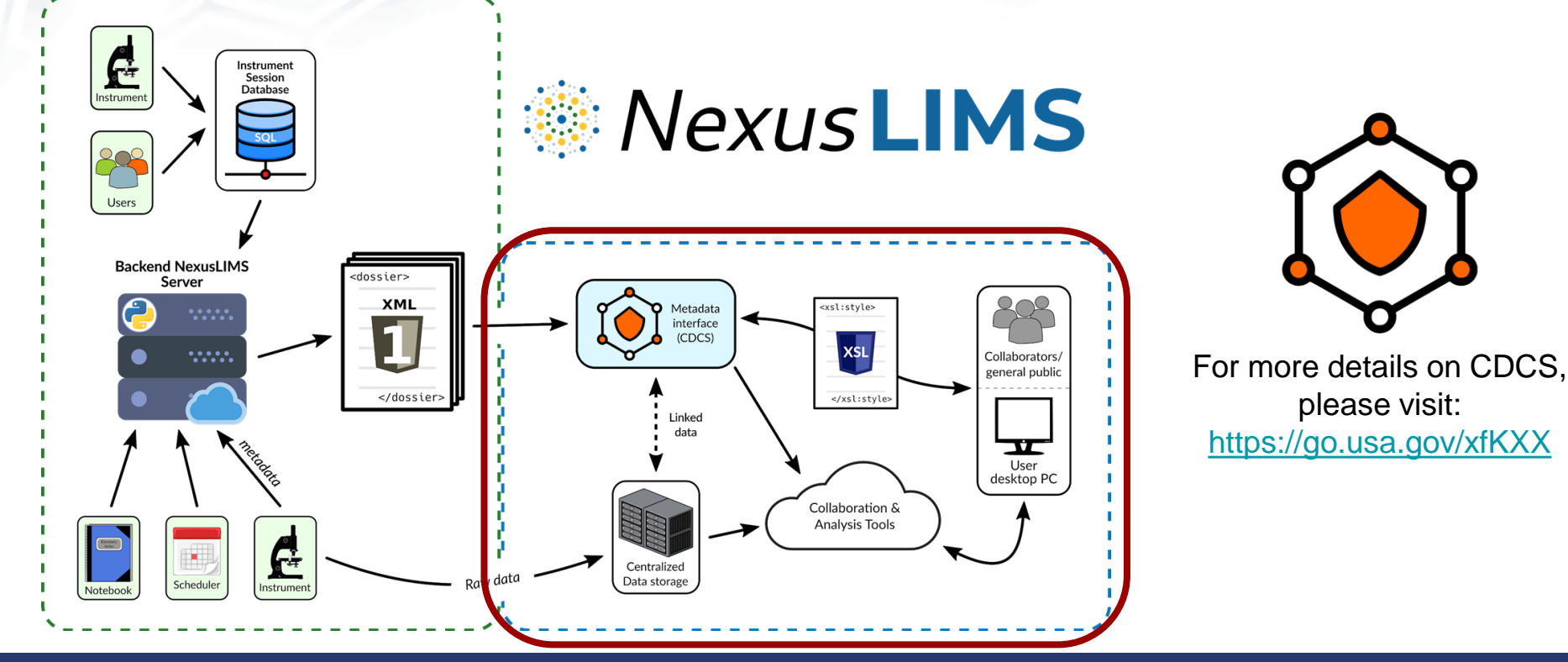

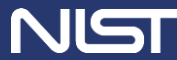

#### **Mexus LIMS**

the Sharepoint Calendar

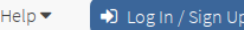

### **Welcome to NexusLIMS!**

This laboratory information management system (LIMS) allows for the automated creation and curation of microscopy experimental records using the schema co-developed by ODI and the MML Electron Microscopy Nexus Facility. Experimental records are automatically harvested from multiple data sources to facilitate browsing and searching of data collected from the varied instruments in the Nexus Facility.

To learn more about how NexusLIMS operates and is developed, please visit the documentation page, or to get started, please click the link below to start browsing experimental records:

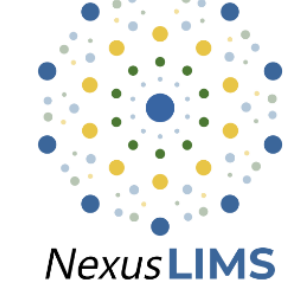

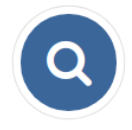

#### **Browse and Search Records**

Click here to explore the NexusLIMS record repository

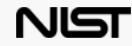

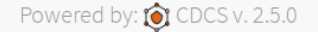

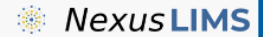

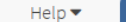

D Log In / Sign Up

### **Welcome to NexusLIMS!**

This laboratory information management system (LIMS) allows for the automated creation and curation of microscopy experimental records using the schema co-developed by ODI and the MML Electron Microscopy Nexus Facility. Experimental records are automatically harvested from multiple data sources to facilitate browsing and searching of data collected from the varied instruments in the Nexus Facility.

To learn more about how NexusLIMS operates and is developed, please visit the documentation page, or to get started, please click the link below to start browsing experimental records:

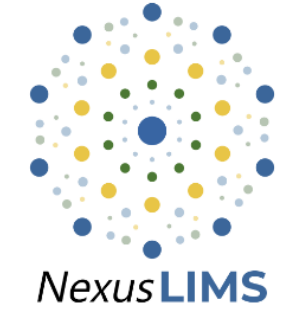

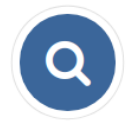

#### **Browse and Search Records**

Click here to explore the NexusLIMS record repository

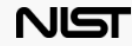

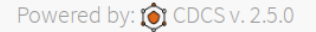

### **Querying the database**

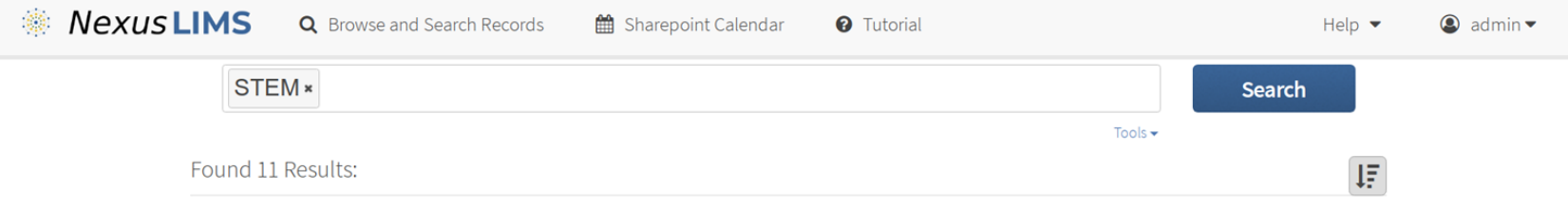

#### 4D STEM for our collaborators (FET Titan STEM 30 data files in 6 activities) & 30 dm3

#### Taillon, Joshua A. (Fed) - March 12, 2020

Motivation: to see if we can see any signs of modulation in 4d stem

Martensite search FELTItan TEM 27 data files in 2 activities & 27 dm3

Katz, Michael B. (Fed) - November 13, 2018 Motivation: Trying to find us some martensite!

#### STEM Condition Experiments (FEITItan STEM) 62 data files in 4 activities & 52 dm3

### Holtz, Megan E. (Fed) - March 10, 2020

Motivation: to map atomic coordinates using 4d STEM to compare to atomic resolution STEM

#### **Exercise LOOKing for Twins in Additive Manufacturing Sample Gambon IEM** 22 data files in 3 activities & 6.85 dam3

Taillon, Joshua A. (Fed) - March 10, 2020 Motivation: Checking AM samples to see if twinning is still occurring

### **Querying the database**

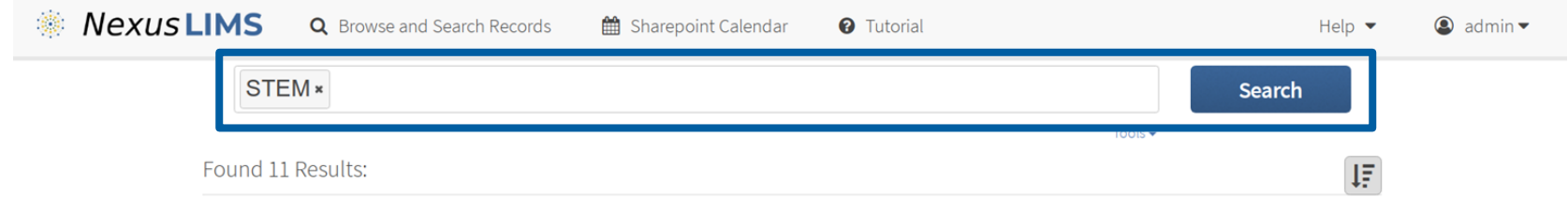

#### 4D STEM for our collaborators (FET Titan STEM 30 data files in 6 activities) & 30 dm3

#### Taillon, Joshua A. (Fed) - March 12, 2020

Motivation: to see if we can see any signs of modulation in 4d stem

Martensite search FELTItan TEM 27 data files in 2 activities & 27 dm3

Katz, Michael B. (Fed) - November 13, 2018 Motivation: Trying to find us some martensite!

#### STEM Condition Experiments (FEITItan STEM) 62 data files in 4 activities & 52 dm3

#### Holtz, Megan E. (Fed) - March 10, 2020 Motivation: to map atomic coordinates using 4d STEM to compare to atomic resolution STEM

#### **Exercise LOOKing for Twins in Additive Manufacturing Sample Gambon IEM** 22 data files in 3 activities & 6.85 dam3

Taillon, Joshua A. (Fed) - March 10, 2020 Motivation: Checking AM samples to see if twinning is still occurring

### **Querying the database**

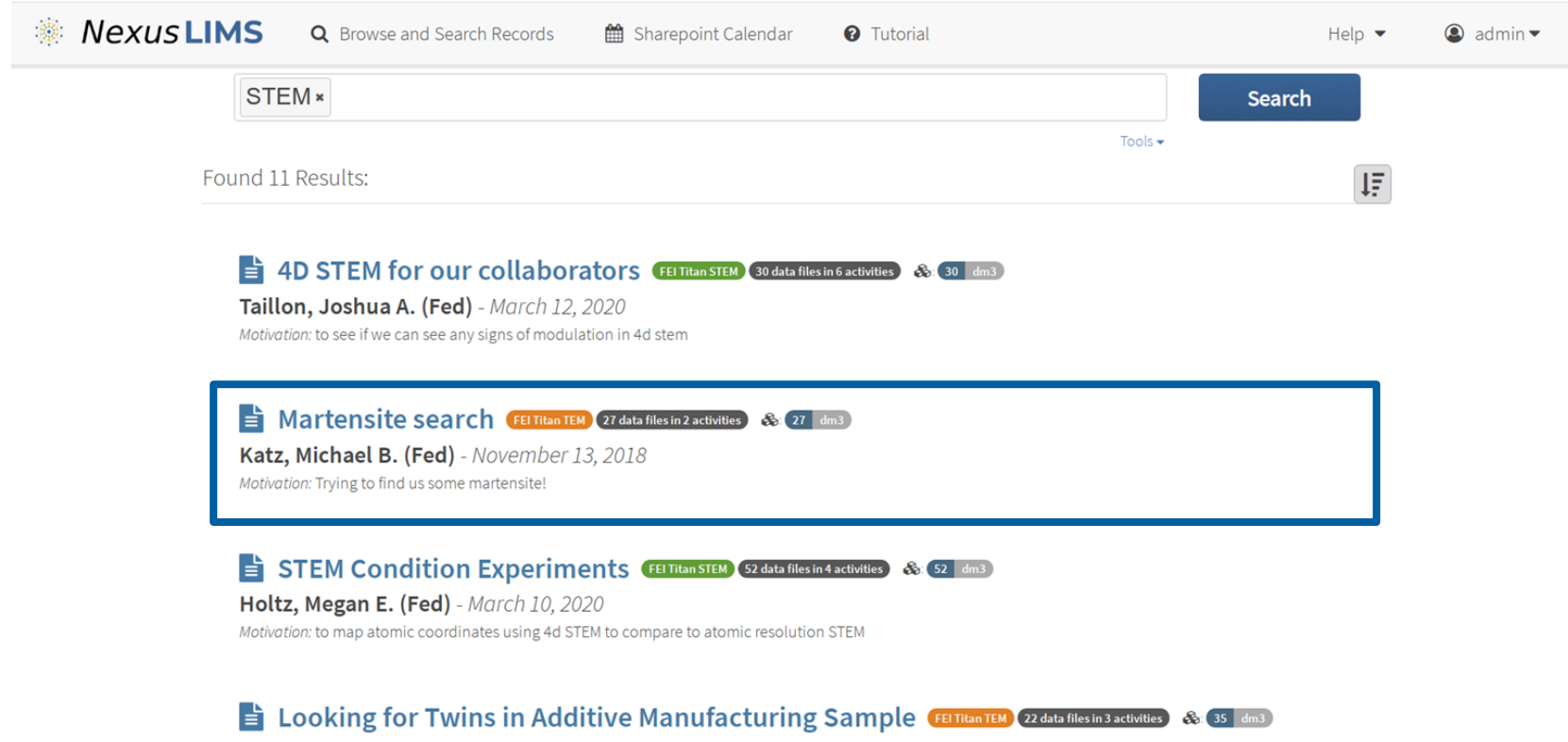

Taillon, Joshua A. (Fed) - March 10, 2020 Motivation: Checking AM samples to see if twinning is still occurring

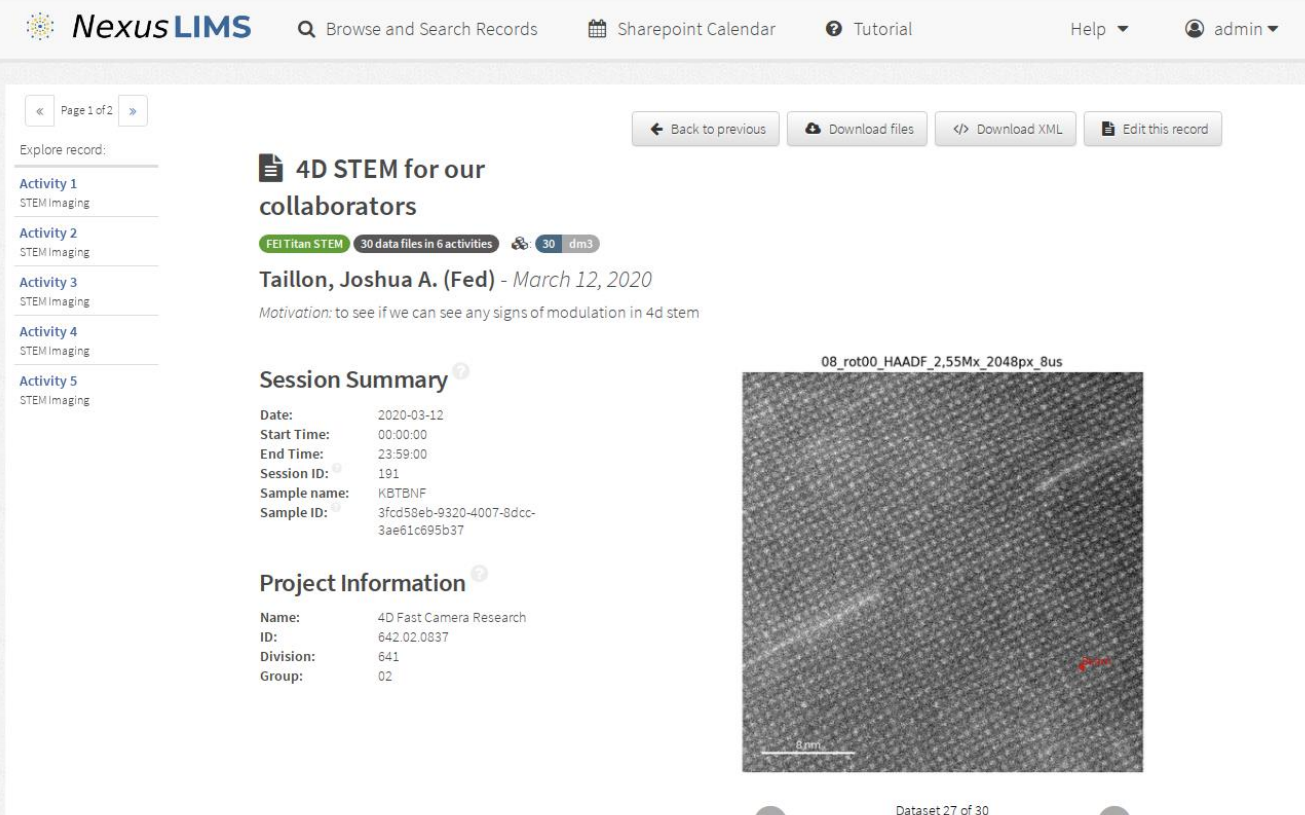

Activity 6 of 6 %

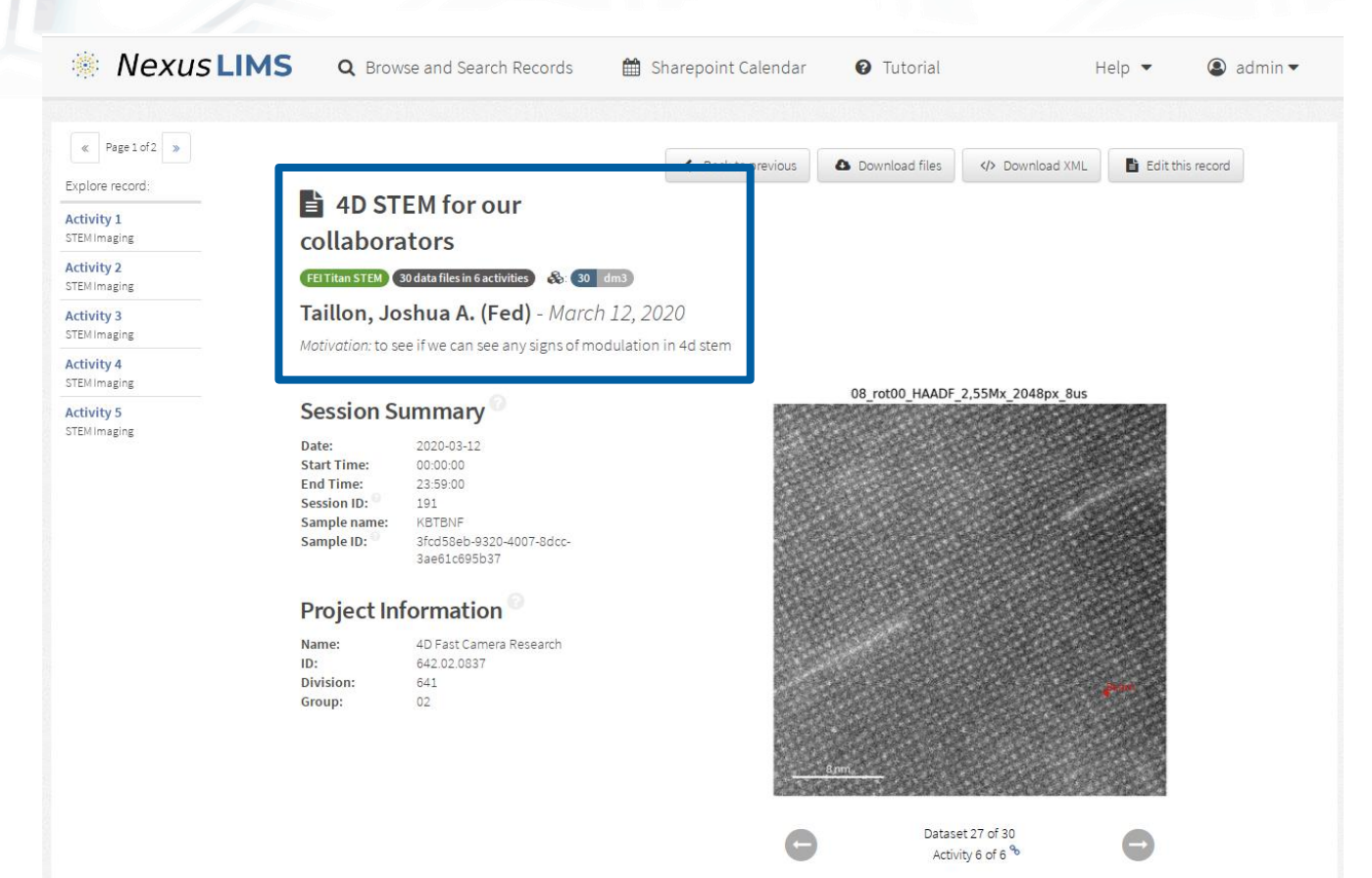

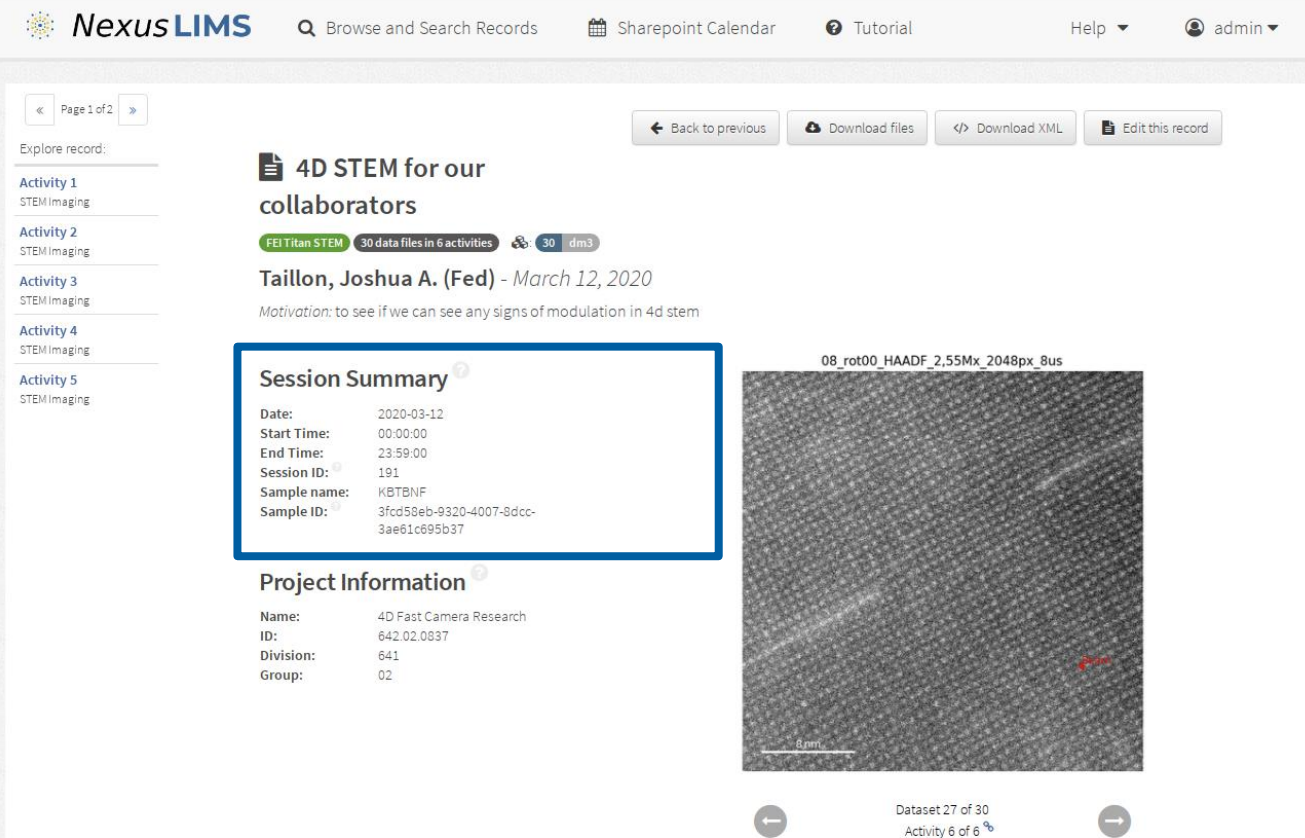

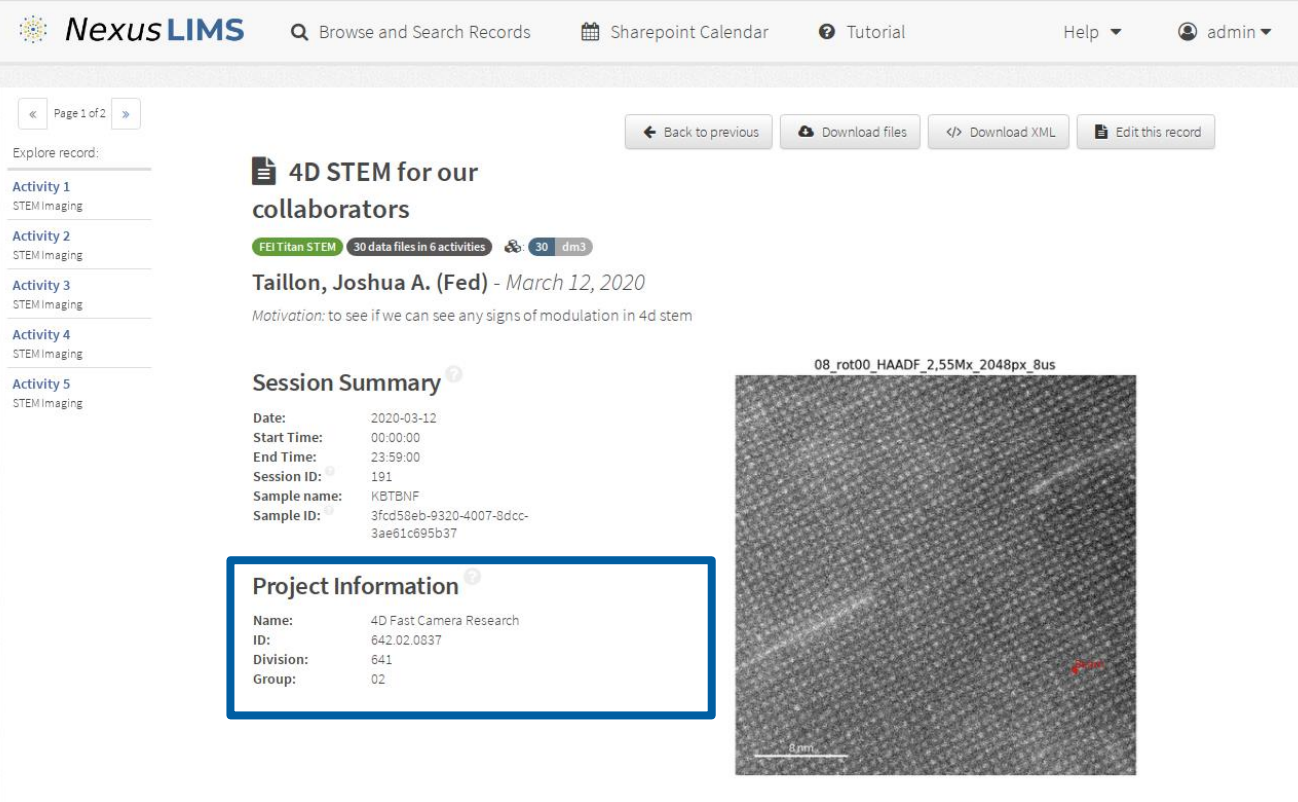

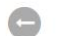

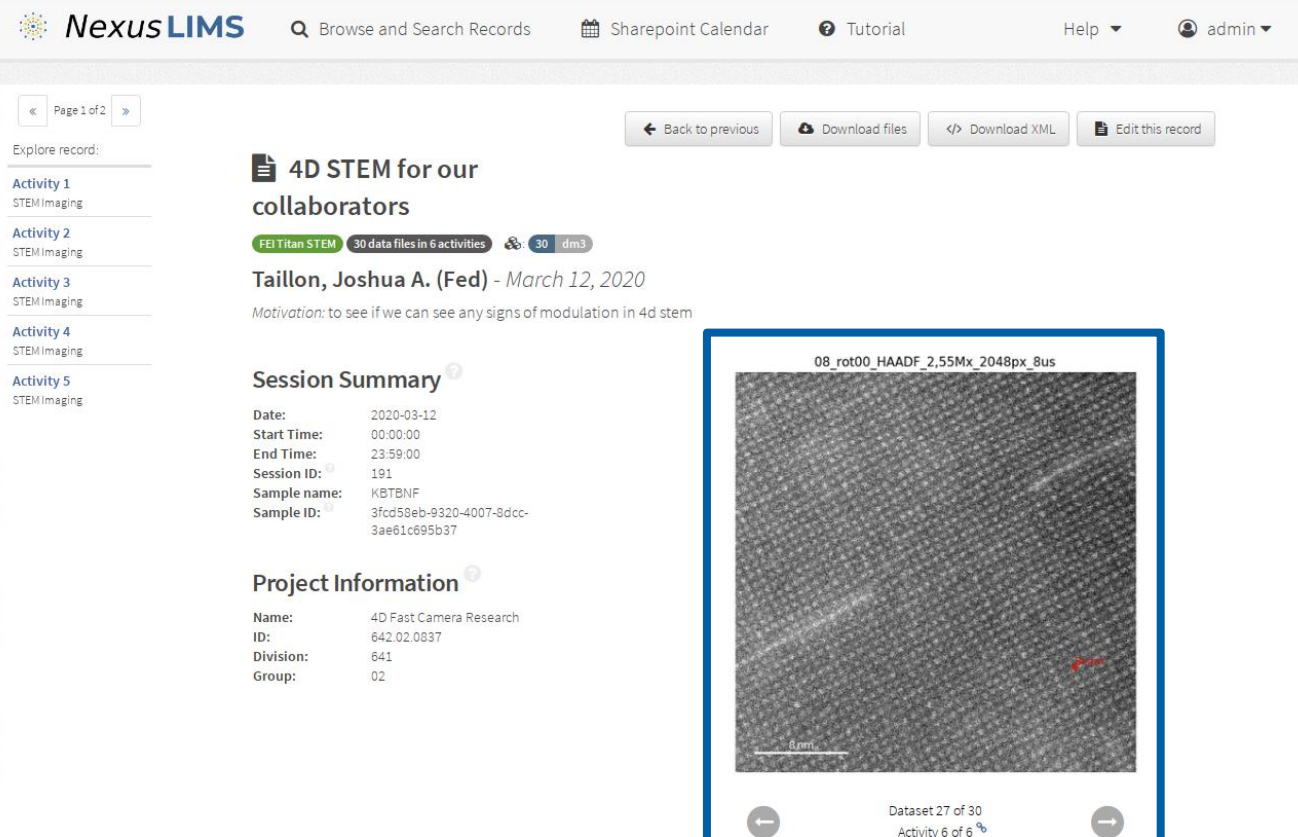

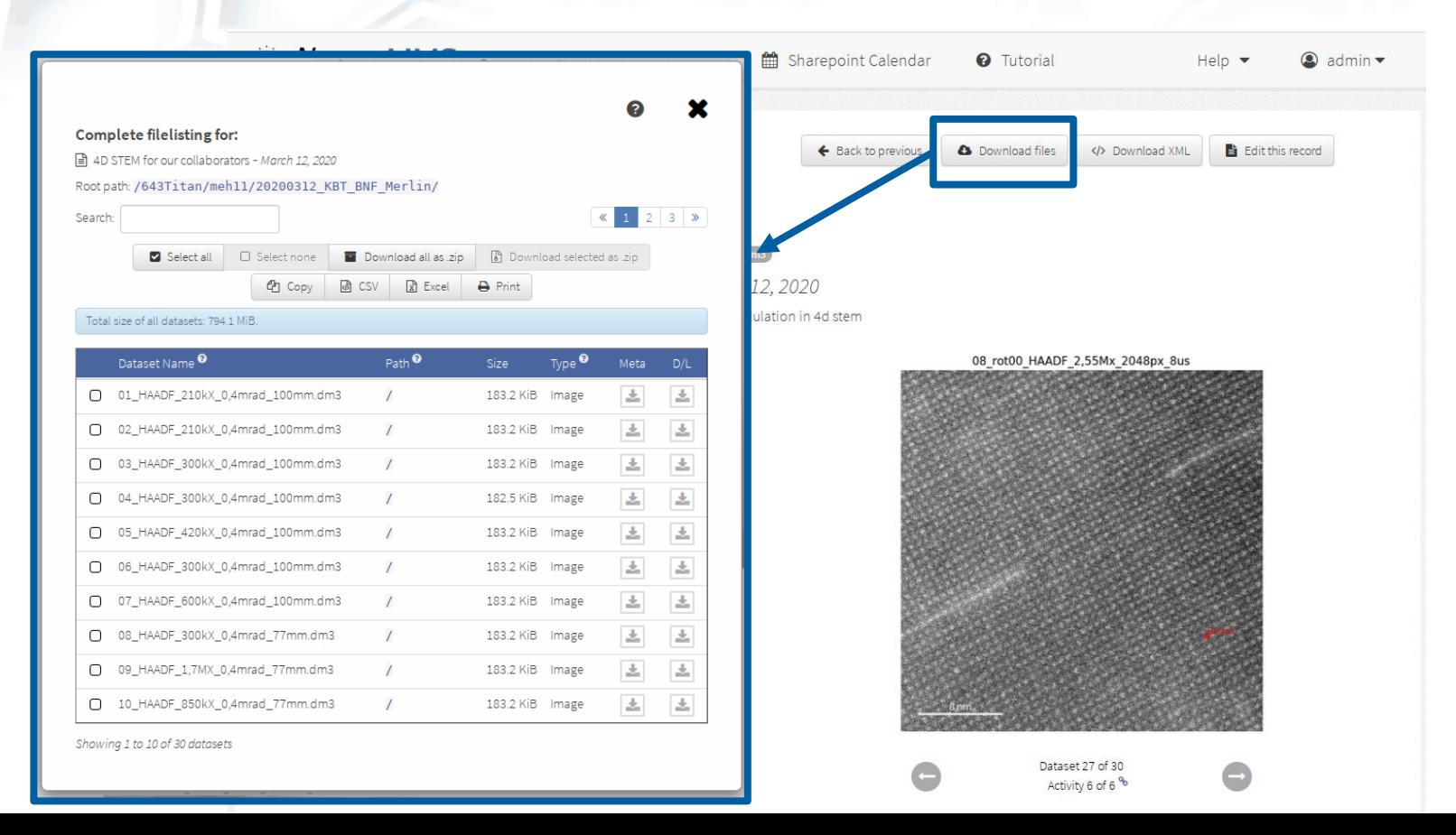

#### Experiment activity  $1 \equiv$

Activity contents: STEM Imaging

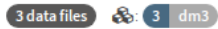

01 HAADF 210kX 0,4mrad 100mm

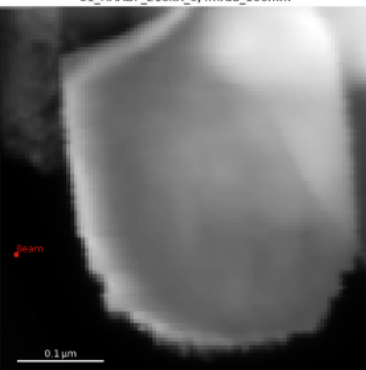

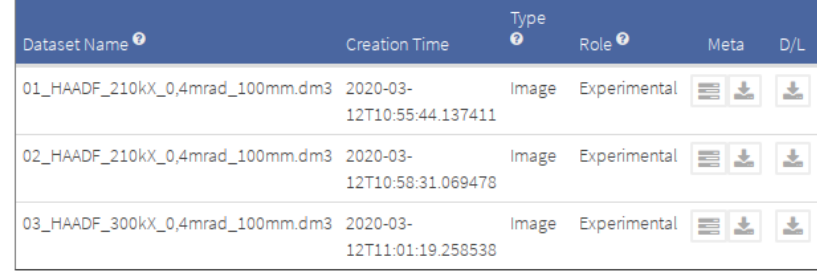

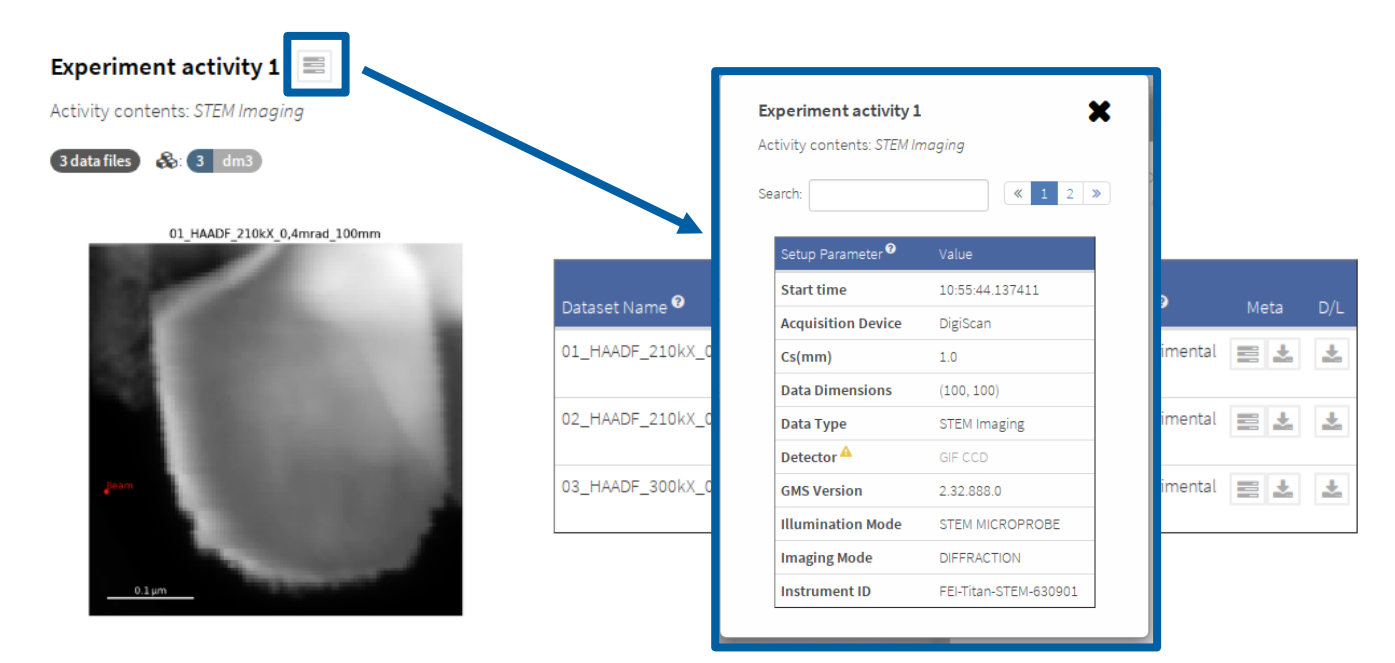

 $nx\_meta:$ Acquisition Device: "DigiScan", Creation Time: "2020-03-12T10:55:44.137411",  $Cs(mm): 1.$ Data Dimensions: "(100, 100)", Data Type: "STEM\_Imaging", DatasetType: "Image", Detector: "GIF CCD", Field of View (µm): 0.6287767790097984, GMS Version: "2.32.888.0", Illumination Mode: "STEM MICROPROBE", Imaging Mode: "DIFFRACTION", Indicated Magnification: 210000. Instrument ID: "FEI-Titan-STEM-630901", Microscope: "Titan80-300 D3094". Name: "FEI Tecnai Remote", Operation Mode: "SCANNING", Operator: "JoshuaTaillon", STEM Camera Length: 100, Specimen: "STEM", - Stage Position: {  $X: 38.2395.$  $Y: -13.3358.$  $Z: -23.6052.$  $a: -1.7284933467727162.$ B: 3.574998810608528 λ. Voltage: 300000,

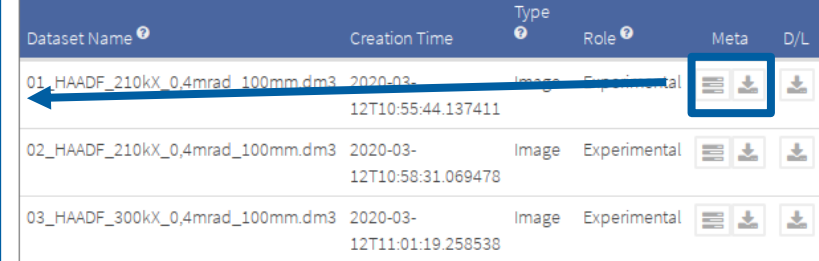

### **Data management without the effort**

- **NexusLIMS implementation in current use by over 50 research staff**
- **Key pieces:**
	- Networked instruments
	- Centralized storage
	- Metadata schema
	- Leveraging existing tools (CDCS)
- **Final step: Data publication**
	- <https://data.nist.gov>

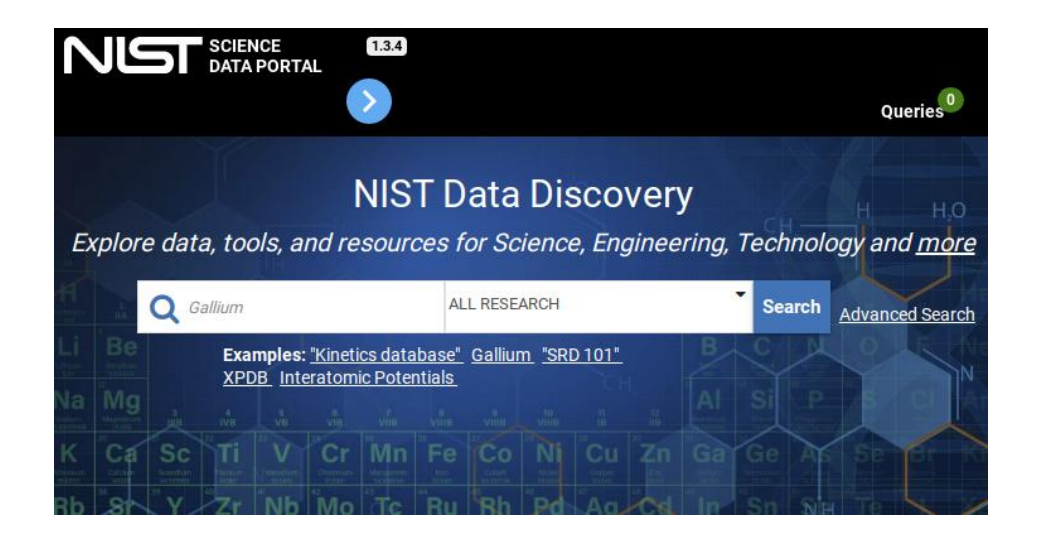

## **What's next? / When can I use it?**

- **Integration/federation with other repositories**
	- Sample, instrumentation, etc.
- **Bindings for "cloud" processing**
	- Import data directly from (for example) Jupyter notebooks
- **Still in internal use/testing**
	- Will soon be released at<https://github.com/usnistgov>
	- $\circ$  Full publication in coming months

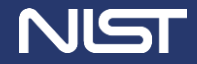

### **Acknowledgements**

### **HyperSpy development team:**

Francisco de la Peña Fric Prestat Vidar Tonaas Fauske Pierre Burdet Petras Jokubauskas Magnus Nord Mike Sarahan **Duncan N. Johnstone** Joshua Taillon Jonas Lähnemann Vadim Migunov Alberto Eljarrat Jan Caron Thomas Aarholt Stefano Mazzucco Michael Walls Tom Slater **Florian Winkler** Pquinn-dls **Ben Martineau** Gaël Donval Robert McLeod Eric R. Hoglund Ivo Alxneit Daniel Lundeby Trond Henninen

Tomas Ostasevicius Katherine E. MacArthur Luiz Fernando Zagonel Andreas Garmannslund

### **NexusLIMS project team:**

June Lau - NIST MSE Division Gretchen Greene - NIST ODI Ray Plante - NIST ODI Marcus Newrock - NIST ODI Thomas Bina (Penn. State University) Rachel Devers (University of Maryland) Sarita Upreti (Montgomery College)

### **Data guinea pigs/**

### **trial users:**

Mike Katz Vladimir Oleshko Andy Herzing/Megan Holtz

### **CDCS team:**

Ben Long Guillaume Amaral Adrien Catel Philippe Dessauw Xavier Schmitt

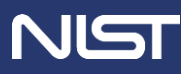

# **Thank you!**

### Joshua Taillon joshua.taillon@nist.gov

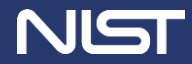

MATERIAL MEASUREMENT LABORATORY 19